#### **République Algérienne Démocratique et Populaire Ministère de l'Enseignement Supérieur et de la Recherche Scientifique**

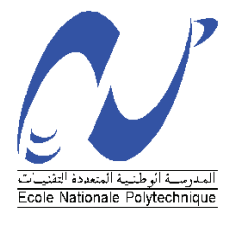

Ecole Nationale Polytechnique Département d'Electrotechnique Laboratoire de Recherche en Electrotechnique

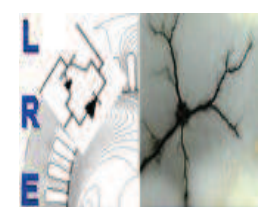

# Mémoire de Master en Electrotechnique

 Présenté par : **CHERFA Brahim** 

# **Etude d'un système monoconvertisseur multi-machines appliqué au différentiel de vitesse d'un véhicule électrique**

**Directeurs du mémoire :** 

**Président :** 

**Examinateurs :** 

E.M. BERKOUK Professeur École Nationale Polytechnique

Lazhari Nezli Professeur École Nationale Polytechnique

Professeur **Ecole Nationale Polytechnique** Redouane Tahmi **Docteur** Docteur **Ecole Nationale Polytechnique** 

## **ENP 2013**

**Laboratoire de Recherche en Electrotechnique (LRE) - Ecole Nationale Polytechnique (ENP) 10, Avenue des Frères Oudek, Hassen Badi, BP. 182, 16200 El Harrach, Alger, Algérie www.lre.enp.edu.dz www.enp.edu.dz** 

#### **Résumé**

Ce mémoire porte sur l'étude de la commande directe du couple «DTC » appliquée aux machines asynchrones à cage d'écureuil pour une voiture électrique. Apres avoir la commande directe du couple, nous avons estimé les efforts mécaniques qui s'opposent au mouvement de la voiture afin de pouvoir appliquer la commande directe du couple DTC sur une structure mono-convertisseur multi-machine afin de contrôler la vitesse des deux moteurs séparément et donc prendre en considération la différence de vitesse lors des virage.

Mots clés : DTC, Moteur asynchrone, estimation d'effort, voiture électrique, commande multi-machine, onduleur 5 bras

ملخص

تقدم هذه الأطروحة دراسة حول طريقة التحكم المباشر في العزم الكهرومغناطيسي للمحركات الغير متزامنة ذوات قفص السنجاب المستعملة لسيارة كهربائية درسنا طريقة التحكم المباشر في العزم الكهرومغناطيسي ثم قدرنا القوى الميكانيكية التي تعارض حركة ,من أجل تطبيق التحكم المباشر في العزم الكهرومغناطيسي على بنية متعددة آلة أحادية تحويل للسيطرة على سرعة كلا المحركين بشكل منفصل وبالتالي تأخذ في الاعتبار الفرق في السرعة أثناء الانعطاف

كلمات مفتاحية : DTC, المحرك الغير متزامن ,السيارة الكهربائية, تقدير الجهد,

#### **Abstract**

This thesis focuses on the study of direct torque control "DTC" applied to induction motors with squirrel-cage for an electric car. After having discussed about the the direct torque control , we estimated the mechanical forces that oppose the motion of the car in order to apply direct torque control DTC on a structure multi-machine mono-converter to control the speed of both engines separately and therefore take into account the difference in speed during cornering.

**Key words:** DTC induction motor, electric car, estimate effort, multi-machine control, 5 arms inverter

# Table des matières

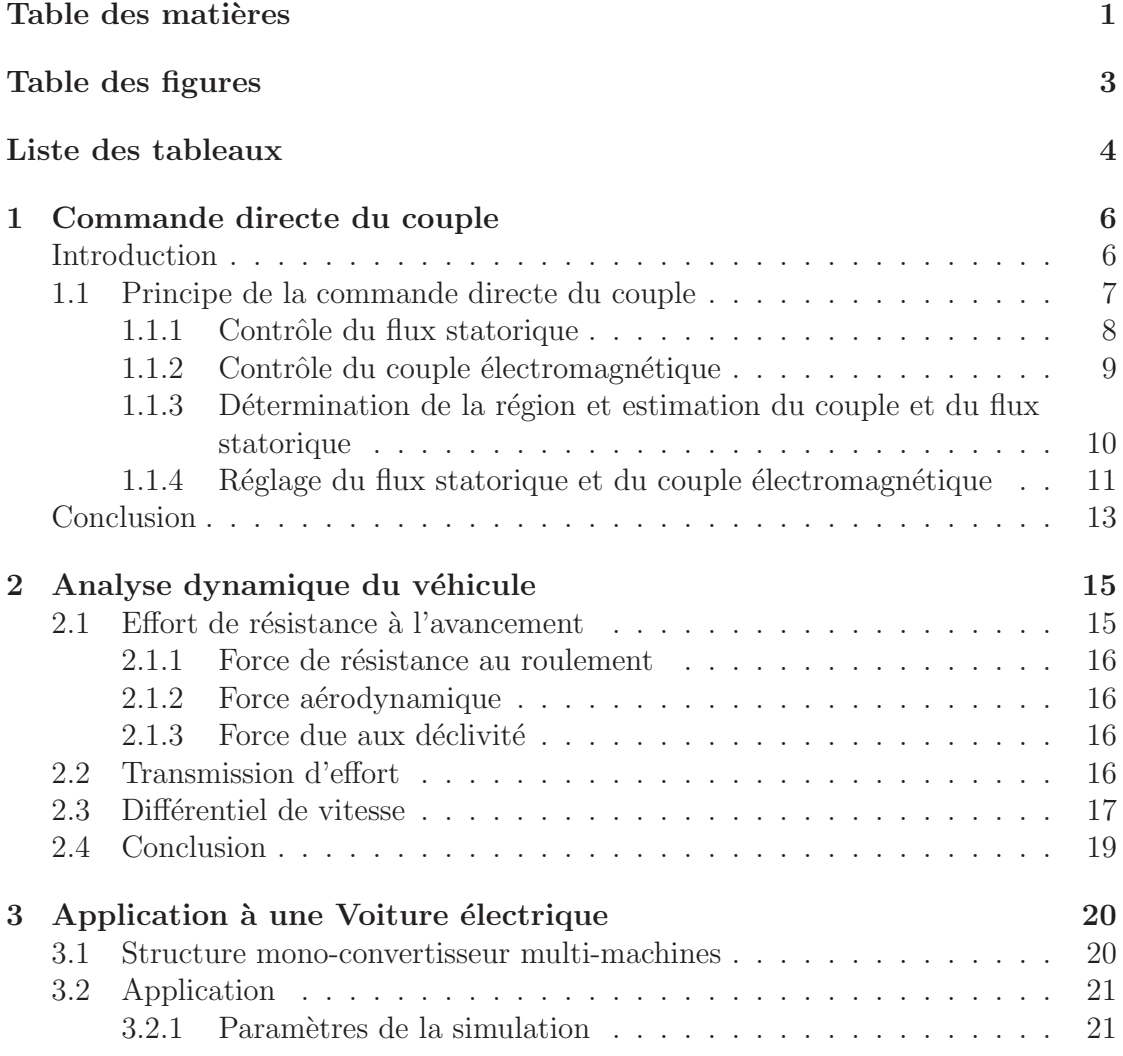

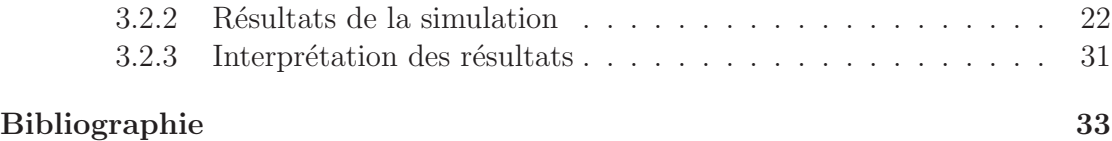

# Table des figures

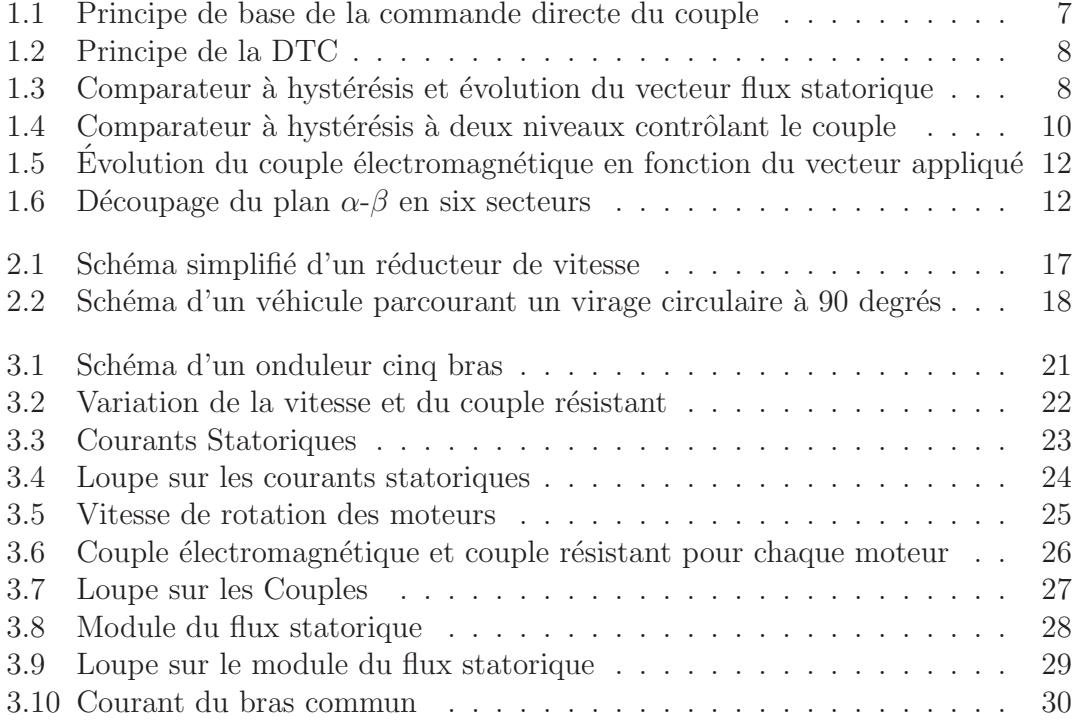

# Liste des tableaux

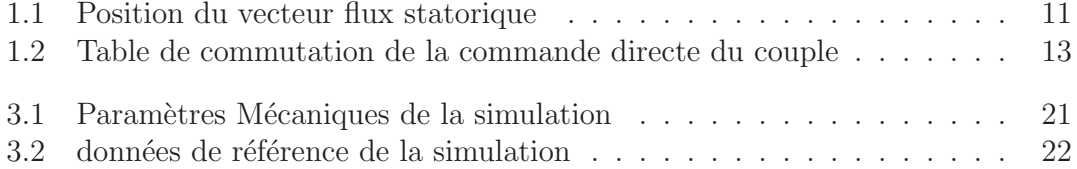

## Introduction Générale

Le transport joue un rôle très important dans le développement sociale et économique d'un pays, il existe plusieurs moyens de transport, parmi eux la voiture qui est s'est démocratisé au début du  $20^{eme}$  siècle en s'intégrant dans la pyramide de Maslow comme étant un besoin d'estime et d'appartenance. La voiture électrique a vu le jour bien avant le  $20^{eme}$ , avant le développement des moteur a explosion, en dénombre par exemple [1] qu'en 1900, la vente de 4200 voiture dont 40% utilisant des moteurs à vapeur, 38% des moteurs électriques et enfin 22% des moteur utilisant le mazout. Mais avec le d´eveloppement technologique des moteurs thermiques et avec l'inconvenant que représentait les batteries pour les voitures électriques, elles ont disparus. Et ce n'est qu'a partir des années 90 que les constructeurs automobiles se sont à nouveau intéressés à la voiture électrique, en l'intégrant dans leur programme de recherche. Dans ce rapport nous allons aborder le commande directe du couple avant de modéliser la partie mécanique d'une voiture que nous utiliserons par la suite dans l'application, ou nous contrôlerons deux machines grâce à un seule convertisseur dans le but de prendre en considération la différence de vitesse des roues et donc des moteurs dans un virage.

## Chapitre 1

## Commande directe du couple

### Introduction

Dans ce chapitre nous aborderons la commande directe du couple (DTC!), nous illustrerons son principe à travers des différentes équations

La commande directe du couple est apparue dans la deuxième moitié des années 80 comme concurrentielle des méthodes classiques, basées sur l'alimentation par modulation de largeur d'impulsions MLI et sur le découplage du flux et du couple moteur par orientation du champ magnétique. Ces dernières sont conçues au début pour des onduleurs à deux niveaux $[2]$ .

La commande directe du couple électromagnétique est caractérisée par les avantages suivants[3] :

- $-$  Elle ne nécessite pas un capteur mécanique.
- $-$  Elle est robuste contre les variations paramétriques de la machine
- Une dynamique plus rapide du couple et du flux

elle représente cependant les inconvénients suivants $[3]$ :

- $-$  Une fréquence de commutation variable.
- $-$  Les ondulations du couple et du flux électromagnétique autour de la bande d'hystérésis.
- $-$  En basse vitesse le flux est difficile à contrôler.

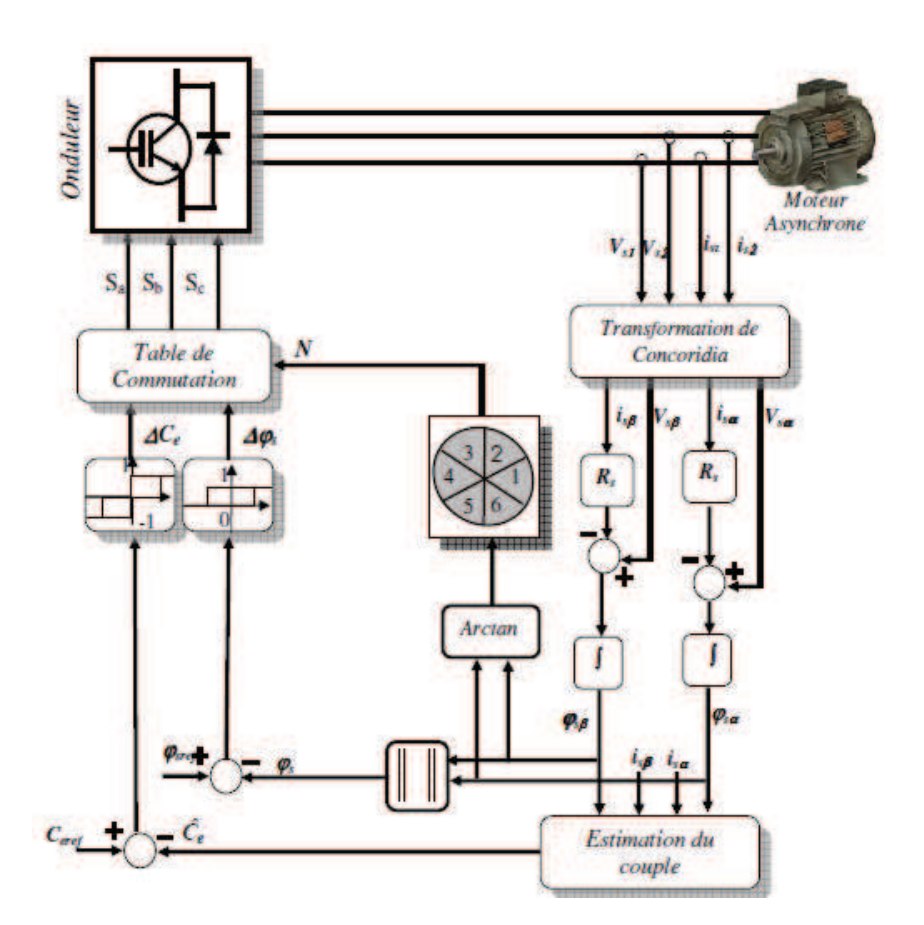

Figure 1.1 – Principe de base de la commande directe du couple

### 1.1 Principe de la commande directe du couple

Le principe, illustré par les figures 1.2 et 1.1, consiste à imposer un vecteur de tension à l'onduleur suivant la région du flux statorique et les états des comparateurs à hystérésis, du flux et du couple, dont la fonction est de contrôler l'état du système[3].

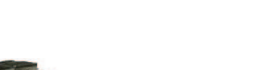

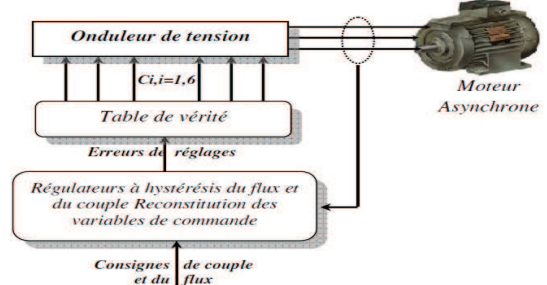

Figure 1.2 – Principe de la DTC

#### 1.1.1 Contrôle du flux statorique

Si on se place dans le repère  $\alpha$ - $\beta$  lié au stator le flux statorique s'écrit de la façon suivante :

$$
\phi_s = \int_0^t V_s - R_s I_s \, dt \tag{1.1}
$$

La figure 1.3b montre que l'application du vecteur  $V_3$  dans un secteur précis permet d'agir sur l'amplitude du flux et du couple :la composante radiale agit sur le module du flux et la composante tangentielle agit sur la position du flux. En sélectionnant pas à pas le vecteur approprié, on peut imposer une trajectoire au flux statorique. Cette dernière offre une bonne dynamique à la machine[3].

Pour réaliser cette fonction, on peut utiliser un comparateur à hystérésis comme le montre la figure 1.3a

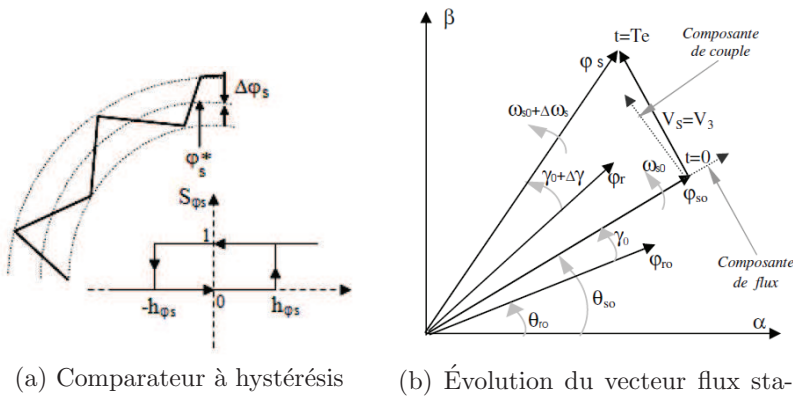

torique

FIGURE  $1.3$  – Comparateur à hystérésis et évolution du vecteur flux statorique

Et on écrit alors :

$$
\begin{cases}\n\sin \Delta \phi_s > h_{\phi s} \Rightarrow S_{\phi s} = 1 \\
\sin 0 \le \Delta \phi_s \le h_{\phi s} & \text{et } \Delta \phi_s > 0 \Rightarrow S_{\phi s} = 0 \\
\sin 0 \le \Delta \phi_s \le h_{\phi s} & \text{et } \Delta \phi_s < 0 \Rightarrow S_{\phi s} = 1 \\
\sin \Delta \phi_s < -h_{\phi s} & \Rightarrow S_{\phi s} = 0\n\end{cases} \tag{1.2}
$$

Le comparateur génère deux sorties<sup>1</sup> :

 $-S_{\phi s} = 1$  :si l'amplitude du flux statorique doit augmenter.

 $-S_{\phi s} = 0$  :si l'amplitude du flux statorique doit diminuer.

#### 1.1.2 Contrôle du couple électromagnétique

L'expression du couple électromagnétique dans un repère lié au stator  $\alpha$ -β est la suivante :

$$
C_e = \frac{pM}{\sigma L_s L_r} \phi_s \phi_r \sin(\gamma) \tag{1.3}
$$

Avec :  $\gamma$  la différence entre les deux angles statorique et rotorique respectivement. Si on applique un vecteur de tension non nul, actif, et en supposant que le flux statorique suit sa référence, on modifie les positions et les vitesses des flux statorique et rotorique suivant le système d'équations1.4 [3].

$$
\begin{cases}\nC_e = \frac{pM}{\sigma L_s L_r} \phi_s^* \phi_r \sin(\gamma) \\
\overline{\phi_s}(t + \Delta t) = \phi_s^* e^{j(\theta_s + \Delta \theta_s)} \\
\overline{\phi_r}(t + \Delta t) = (\phi_r + \Delta \phi_r) e^{j(\theta_r + \Delta \theta_r)} \\
\Delta \theta_s = (\omega_s + \Delta \omega_s) \Delta t\n\end{cases}
$$
\n(1.4)

Avec  $\Delta \omega_s$  est la variation de la vitesse du vecteur de flux statorique. L'évolution du flux rotorique est lente par rapport à celle du flux statorique [3], on aura alors :

$$
\begin{cases} \Delta \phi_s \approx 0\\ \Delta \phi_r \approx 0 \end{cases} \tag{1.5}
$$

Donc le couple électromagnétique devient à l'instant  $(t+\Delta t)$ :

$$
C_e = \frac{pM}{\sigma L_s L_r} \phi_s^* \phi_r \sin(\gamma + \Delta \gamma)
$$
\n(1.6)

<sup>1.</sup> Il faut noter que le vecteur du flux statorique doit tourner, donc il doit suivre une couronne circulaire

On peut donc conclure que le contrôle du couple électromagnétique dépend du contrôle de la rotation du flux statorique  $[3]$ . En utilisant un comparateur à hystérésis à deux niveaux  $^2$ , on peut corriger le couple électromagnétique, ce comparateur donne deux sorties  $S_{C_e} = 1$  pour augmenter le couple et  $S_{C_e} = -1$  pour le diminuer, il est modélisé par le système d'équations 1.7 et représenté par la figure 1.4

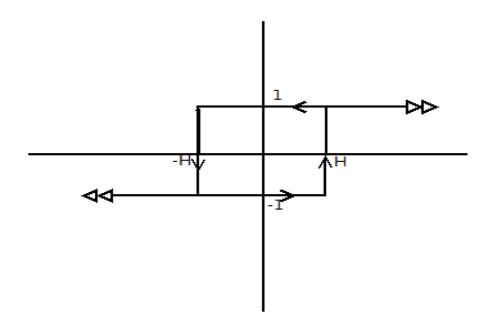

FIGURE  $1.4$  – Comparateur à hystérésis à deux niveaux contrôlant le couple

$$
\begin{cases}\n\Delta C_e > h_c & \Rightarrow S_{C_e} = 1 \\
\Delta C_e < -h_c & \Rightarrow S_{C_e} = -1\n\end{cases}
$$
\n(1.7)

#### 1.1.3 Détermination de la région et estimation du couple et du flux statorique

#### Détermination de la région et estimation du flux statorique

À partir des composantes biphasées  $V_{s_{\alpha-\beta}}$  et  $I_{s_{\alpha-\beta}}$  on peut estimer le module et la région du flux statorique :

$$
\begin{cases}\n\phi_{s\alpha} = \int_0^t V_{s\alpha} - R_s I_{s\alpha} dt \\
\phi_{s\beta} = \int_0^t V_{s\beta} - R_s I_{s\beta} dt \\
\phi_s = \sqrt{\phi_{s\alpha}^2 + \phi_{s\beta}^2}\n\end{cases}
$$
\n(1.8)

les tensions biphasées  $V_{s\alpha}$  et  $V_{s\beta}$  sont obtenues par l'application de la transformation de Concordia aux tensions triphasées  $V_a$ ,  $V_b$  et  $V_c$ . Les courants biphasés  $I_{s\alpha}$  et  $I_{s\beta}$  sont obtenus par l'application de la transformation

<sup>2.</sup> un comparateur à trois niveaux sera utilisé dans la partie amélioration de la commande directe du couple

de Concordia aux courants triphasés  $I_a$ ,  $I_b$  et  $I_c$ .

A partir des deux composantes  $\phi_{s\alpha}$  et  $\phi_{s\beta}$  on peut déterminer la région du flux statorique, donc l'angle, suivant le tableau1.1 :

|                      | Conditions                                  | $\theta_s$                                                                   |  |  |  |
|----------------------|---------------------------------------------|------------------------------------------------------------------------------|--|--|--|
|                      | $\phi_{s\alpha} > 0 \mid \phi_{s\beta} > 0$ | $\overline{\arctan}(\frac{\phi_{s\alpha}}{\phi_{s_{\beta}}})$                |  |  |  |
| $\phi_{s\alpha} > 0$ | $\phi_{s_\beta} <\!\!0$                     | $\overline{\arctan}\big(\frac{\phi_{s\alpha}}{\phi_{s_{\beta}}}\big) + 2\pi$ |  |  |  |
|                      | $\phi_{s\alpha} < 0$                        | $\arctan(\frac{\varphi_{s\alpha}}{\lambda}) + \pi$<br>$\phi_{s_{\beta}}$     |  |  |  |
| $\phi_{s\alpha} = 0$ | $\phi_{s_{\beta}} \leq 0$                   | $3\pi$                                                                       |  |  |  |
| $\varphi_{s\alpha}$  | $\varphi_{s_{\beta}} \geq 0$                | 71                                                                           |  |  |  |

Table 1.1 – Position du vecteur flux statorique

#### Estimation du couple électromagnétique

Le couple électromagnétique peut être estimé à partir des courants mesurés et du flux statorique estimé suivant la relation 1.9

$$
C_e = p(\phi_{s\alpha} i_{s\beta} - \phi_{s\beta} i_{s\alpha})
$$
\n(1.9)

#### 1.1.4 Réglage du flux statorique et du couple électromagnétique

Pour notre cas, nous ne traiterons que la commande directe du couple utilisant un comparateur à hystérésis à deux niveaux, nous n'appliquerons donc que des vecteurs actifs sur notre machine <sup>3</sup> .

Après avoir estimé le module du flux statorique et déterminé sa région, il faut connaitre le vecteur approprié à appliquer c'est à dire la table de commutation. Suivant la figure1.5 le choix du vecteur peut soit augmenter le flux ou le diminuer.

<sup>3.</sup> Pour la DTC à trois niveaux l'application du vecteur tension nul 111 ou 000 est nécessaire

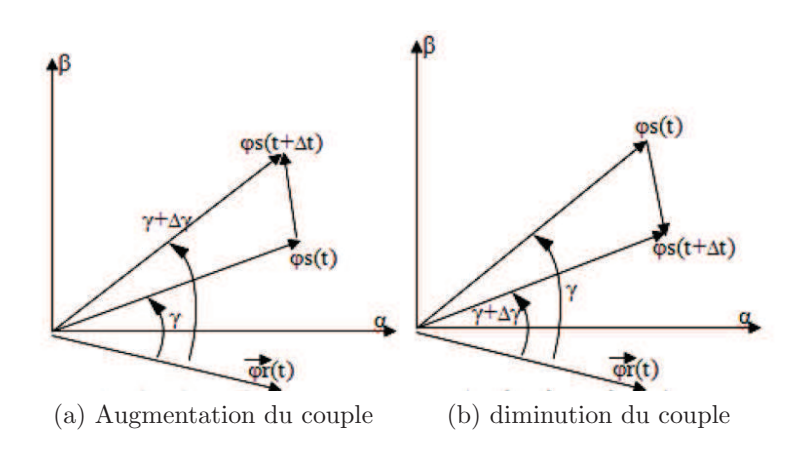

FIGURE  $1.5$  – Évolution du couple électromagnétique en fonction du vecteur appliqué

On remarque que dans la figure1.5a l'application d'un certain vecteur dans une certaine région conduit à l'augmentation de l'angle γ. Cette dernière action provoque l'augmentation du couple électromagnétique. De même, la figure1.5b montre que l'application d'un autre vecteur de tension dans la même région conduit à la diminution de l'angle  $\gamma$  donc la diminution du couple électromagnét-ique.

On donnera un exemple à partir de la figure1.6 pour mieux expliquer le principe.

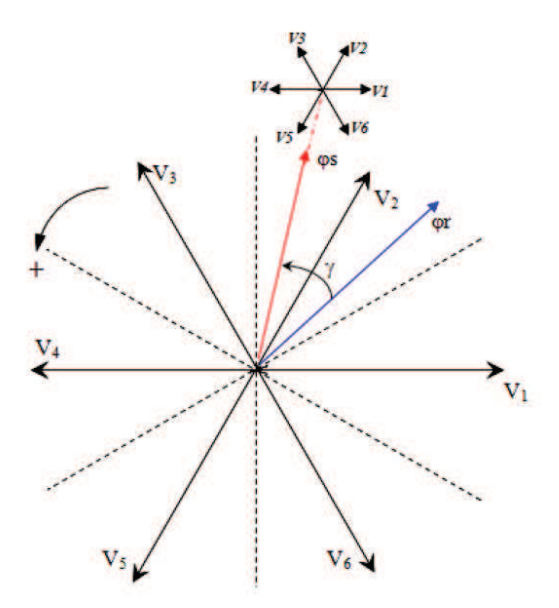

FIGURE 1.6 – Découpage du plan  $\alpha$ - $\beta$  en six secteurs

Supposons, à titre d'exemple, que le vecteur flux statorique se trouve dans le secteur angulaire  $\theta(2)$ : son angle est compris entre 30° et 90°. D'après les règles de comportement du vecteur flux statorique, l'application des vecteurs tension  $V_1, V_2$  et  $V_3$  contribue à son augmentation, tandis que les vecteurs  $V_7$ ,  $V_5$  et  $V_6$  contribuent à sa diminution[3].

D'autre part, d'après les règles de comportement du couple,  $V_3$  et  $V_4$  amènent à son augmentation tandis que  $V_1$  et  $V_6$  contribuent à sa diminution, les vecteurs  $V_2$  et  $V_5$ engendrent une faible variation[3].

Donc si on veut par exemple augmenter le flux et le couple électromagnétique, le vecteur  $V_3$  est le seul à pouvoir le faire. Si on veut par contre diminuer le couple tout en augmentant le flux, le vecteur  $V_1$  doit être appliqué.

D'une manière générale, si on se trouve dans le secteur k :

- pour augmenter l'amplitude du flux statorique on peut appliquer  $V, V_{i+1}$  ou  $V_{i-1}$
- pour diminuer l'amplitude du flux statorique on peut appliquer  $V_{i+3}$ ,  $V_{i+2}$  ou  $V_{i-2}$

La table 1.2 représente les configurations possibles des interrupteurs selon la position du flux statorique et les sorties obtenues par les deux comparateurs à hystérésis.

| $\Delta\phi_s$ | $\Delta C_e$ | Région              |                |         |         |         |         |  |  |
|----------------|--------------|---------------------|----------------|---------|---------|---------|---------|--|--|
|                |              | 1                   | $\overline{2}$ | 3       | 4       | 5       | 6       |  |  |
|                | 1            | $\scriptstyle{V_2}$ | $V_3$          | $V_4$   | $V_5$   | $V_6$   | $V_1$   |  |  |
| 1              |              | 1,1,0               | 0,1,0          | 0,1,1   | 0, 0, 1 | 1, 0, 1 | 1,0,0   |  |  |
|                | $-1$         | $V_{6}$             | $V_1$          | $V_2$   | $V_3$   | $V_{4}$ | $V_5$   |  |  |
|                |              | 1,0,1               | 1,0,0          | 1,1,0   | 0,1,0   | 0,1,1   | 0, 0, 1 |  |  |
|                | 1            | $V_3$               | $V_4$          | $V_5$   | $V_6$   | $V_1$   | $V_2$   |  |  |
| $\overline{0}$ |              | 0,1,0               | 0,1,1          | 0, 0, 1 | 1,0,1   | 1,0,0   | 1,1,0   |  |  |
|                | $-1$         | $V_{5}$             | $V_{6}$        | $V_1$   | $V_2$   | $V_3$   | $V_4$   |  |  |
|                |              | 0, 0, 1             | 1, 0, 1        | 1,0,0   | 1,1,0   | 0,1,0   | 0,1,1   |  |  |

Table 1.2 – Table de commutation de la commande directe du couple

### Conclusion

Dans ce chapitre nous avons vu le principe de la commande directe du couple d'une machine asynchrone qui donne une bonne dynamique du couple électromagnétique et qui ne nécessite aucun capteur de position ou de vitesse. Les grandeurs étant estimées à partir des courants et des tensions biphasés.

Dans cette partie, nous avons considéré des interrupteurs idéaux et des paramètres fixes de la machine ce qui n'est pas le cas dans la réalité. Un des points négatifs dans cette commande est la fréquence de commutation qu'on verra lors de l'application.

# Chapitre 2

# Analyse dynamique du véhicule

### Introduction

Dans ce chapitre nous aborderons la partie mécanique d'un véhicule, en présentant les efforts qui s'opposent à son mouvement, ainsi que les équations de passage entre les grandeurs au niveau du moteur vers la voiture. enfin avant de conclure nous présenterons le différentiel de vitesse dans un véhicule et les équations qui le décrivent.

### 2.1 Effort de résistance à l'avancement

Lors du mouvement d'un véhicule, on remarque des efforts dont la plupart s'opposent à son mouvement. Ces efforts varient suivant plusieurs paramètres, et sont exprimés pour la plupart avec des formules empiriques [4]

L'effort total de traction d'un véhicule peut se décomposer en :

$$
F_{res} = F_r + +F_a + F_d \tag{2.1}
$$

Avec :

 $-F_{res}$  Force totale qui s'oppose au mouvement.

- $F_r$  Force de résistance au roulement.
- $F_a$  Force aérodynamique.
- $F_d$  Force due aux déclivité.

#### 2.1.1 Force de résistance au roulement

Cette force est produite par le pneu au contact de la surface de la chaussée. Elle est exprimé par l'équation suivante :

$$
F_r = \mu \ m \ g \ cos(\alpha) \tag{2.2}
$$

 $\mu$  dépend de la vitesse de la voiture, du type et de la pression du pneu, ainsi que du trajet de la route

#### 2.1.2 Force aérodynamique

Cette force est due à la résistance de l'air, elle augmente avec la vitesse, et s'exprime par l'équation suivante :

$$
F_a = \frac{1}{2} \xi C_w A_f (v + v_0)^2
$$
 (2.3)

Avec :

– ξ Masse volumique de l'air.

- $C_w$  Coefficient de pénétration dans l'air, compris entre 0.2 et 0.4.
- $A_f$  Surface frontale du véhicule.
- $v$  Vitesse du véhicule.

–  $v<sub>o</sub>$  Vitesse du vent.

#### 2.1.3 Force due aux déclivité

Cette force peut s'opposer au mouvement si le véhicule gravit une pente, ou fournir un effort de traction quand le véhicule est dans une descente. Elle s'exprime par :

$$
F_d = m \ g \ sin(\alpha) \tag{2.4}
$$

### 2.2 Transmission d'effort

Le moteur de traction, est relié à l'essieu et à la roue via le réducteur, qui est décrit par son rapport de réduction  $k_g$  et son rendement  $\eta_g$ .

Les équations suivantes décrivent la transmission d'effort et de mouvement à travers le réducteur (voir figure  $2.1$ ) :

$$
\begin{cases} \Omega_m = \Omega_r k_g \\ \Gamma_m = \Gamma_r \frac{\eta_g}{k_g} \end{cases}
$$
 (2.5)

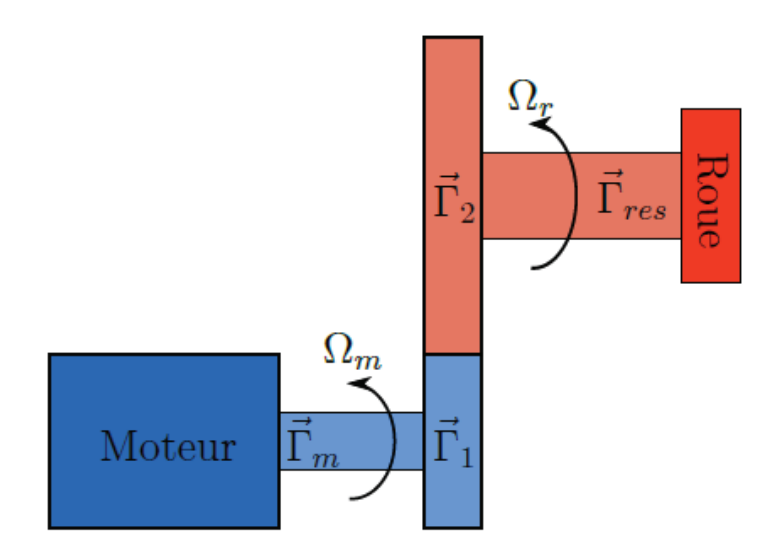

FIGURE  $2.1$  – Schéma simplifié d'un réducteur de vitesse [5]

Avec :

- $\Omega_m$  Vitesse de rotation du moteur.
- $\Omega_r$  Vitesse de rotation de la roue.
- $\Gamma_m$  Couple au niveau du moteur.
- $\Gamma_r$  Couple au niveau du la roue.

On peut donc exprimer :

La vitesse du véhicule avec l'équation  $(2.6)$ 

$$
v = \frac{r}{k_g} \Omega_m \tag{2.6}
$$

De même pour le couple. En supposant que la charge est bien repartie sur les  $n_m$ moteurs. Nous pouvons écrire l'équation  $(2.7)$ :

$$
\Gamma_m = \frac{rkg}{n_m \eta_g} F_{res} \tag{2.7}
$$

### 2.3 Différentiel de vitesse

Lors des virages, la vitesse de rotation de la roues du coté droit et différente de celle du coté gauche. Cette différence doit être corrigé pour la stabilité du véhicule.

Il existe un mécanisme mécanique pour faire cette correction, mais dans notre étude, on va adapté la vitesse des moteur électriquement.

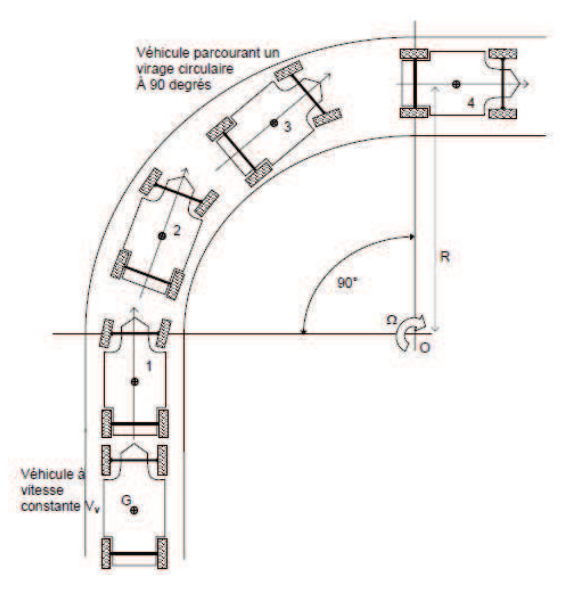

FIGURE  $2.2$  – Schéma d'un véhicule parcourant un virage circulaire à 90 degrés [6]

Pour mieux expliquer cette différence de vitesse, on va supposé qu'on a un virage à droite. Donc si on se met au centre du rayon de ce virage, on verra que le véhicule fait un mouvement de rotation avec une vitesse  $\Omega_v$  qu'on peut exprimer avec l'équation :

$$
v = R\Omega_v \tag{2.8}
$$

De même on peut exprimer la vitesse de translation des roues gauche et droite avec les équations suivantes :

$$
\begin{cases}\nv_{gauche} = \Omega_v(R + \frac{d}{2}) \\
v_{droite} = \Omega_v(R - \frac{d}{2})\n\end{cases}
$$
\n(2.9)

On voit donc bien une différence de vitesse entre les 2 roues qui doit être corrigée.

### 2.4 Conclusion

Dans ce chapitre nous avons présenté les efforts et les équation mathématique que nous utiliserons dans le prochain chapitre pour l'application. Nous avons aussi expliqué et illustré la différence de vitesse des roues lors des virages

# Chapitre 3

# Application à une Voiture **électrique**

### Introduction

Dans ce chapitre nous allons tout d'abord présenter la structure du mono-convertisseur multi-machines, avant de l'appliquer sur une petit voiture d'une puissance de 8ch en contrôlant la différence de vitesse avec la commande directe du couple.

#### 3.1 Structure mono-convertisseur multi-machines

Dans le chapitre précédent, nous avons vu, que lors des virages, les 2 moteurs doivent être contrôlé indépendamment, hors pour cela, il faudrait deux onduleurs `a trois bras chacun ou une structure mono-convertisseur multi-machine utilisant un seul onduleur à 5 bras(voir figure 3.1).

Dans cette structure, nous adopterons une commande directe du couple, cette structure offre deux bras indépendants pour chaque moteur et un bras en commun. Les états des interrupteurs sont calculées indépendamment, puis :

- Si l'´etat de l'interrupteur commun calcul´ee pour chaque moteur est identique, on applique les vecteurs calcul´e pour chaque moteur.
- si l'état de l'interrupteur en commun est différent, alors on applique dans la première demi-période d'échantillonnage le vecteur du premier moteur sur son moteur, et un vecteur nul pour le deuxième moteur, et inversement dans la seconde demi-période. Ceci afin de ne pas perturbé le fonctionnement des moteurs

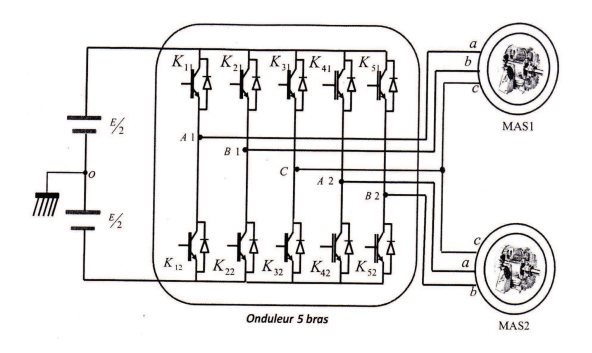

FIGURE  $3.1$  – Schéma d'un onduleur cinq bras [7]

### 3.2 Application

Dans cette partie nous nous somme intéressé à une voiture de petite puissance et de petite dimension tel que la voiture des circuit de golf, nous avons supposé qu'elle était équipée de 2 moteurs asynchrones de 3 kW, chacun d'eux installé sur l'un des cotés de la voiture fournissant ainsi une puissance totale de 8 ch

#### 3.2.1 Paramètres de la simulation

Pour le calcul du couple résistant nous prendrons les valeurs suivantes pour les différents paramétrés

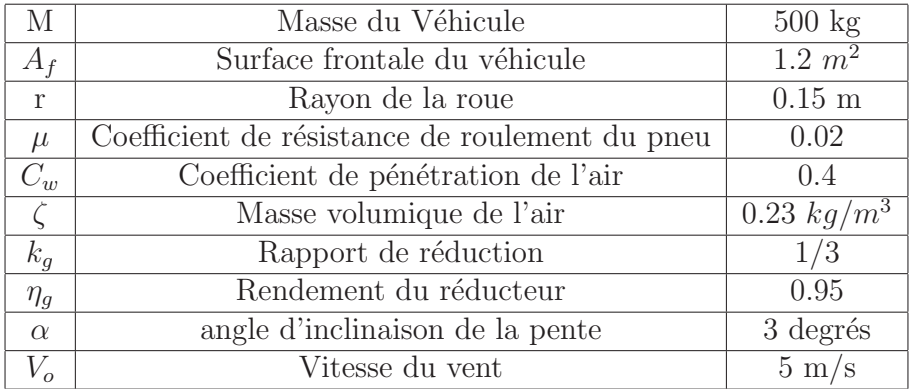

TABLE  $3.1$  – Paramètres Mécaniques de la simulation

| Temps  s          |          | $0 - 0.3$   0.3-0.5   0.5-0.7   0.7-0.9   0.9-1 |          |       |  |
|-------------------|----------|-------------------------------------------------|----------|-------|--|
| Rayon de courbure | $\infty$ |                                                 | $\infty$ |       |  |
| Sens du virage    |          | Gauche                                          |          | Droit |  |

TABLE  $3.2$  – données de référence de la simulation

#### 3.2.2 Résultats de la simulation

Lors de la simulation nous avons pris une vitesse de référence de  $1000(\text{tr/mm})$ ,ainsi que les bondes d'hystérésis dont la largeur est  $H_{C_e}=2$  N.m pour celle du couple et  $H_{\phi_s}=0.06$  pour celle du flux. on trouve alors une fréquence de commutation moyenne égale à  $f=113(kHz)$ 

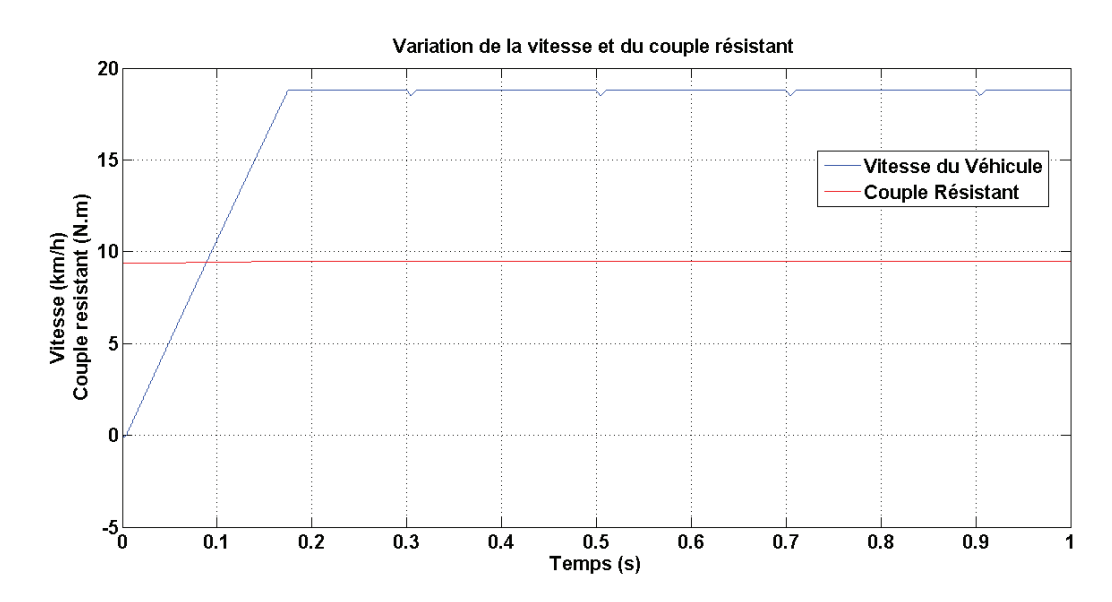

FIGURE  $3.2$  – Variation de la vitesse et du couple résistant

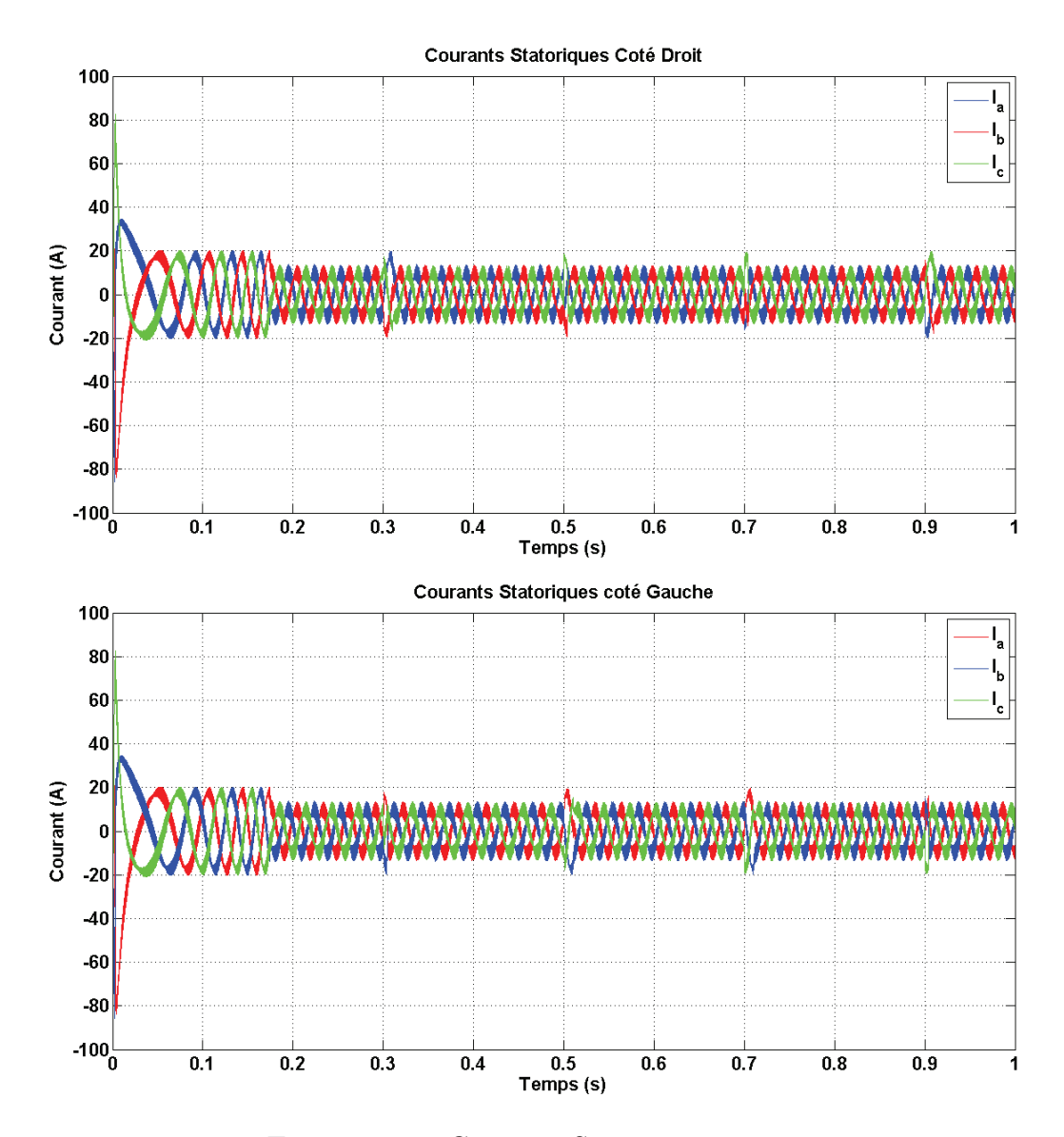

Figure 3.3 – Courants Statoriques

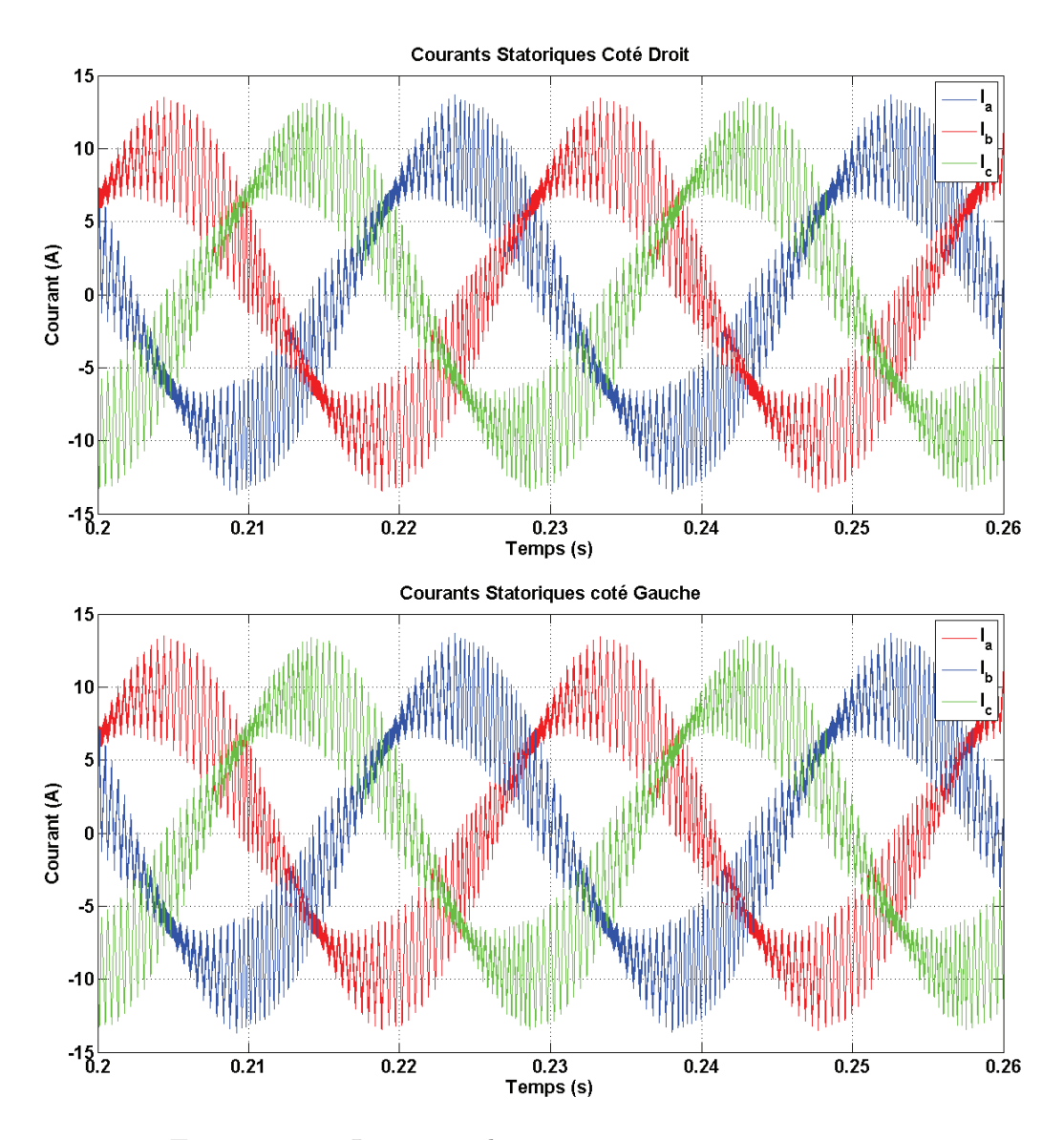

Figure 3.4 – Loupe sur les courants statoriques

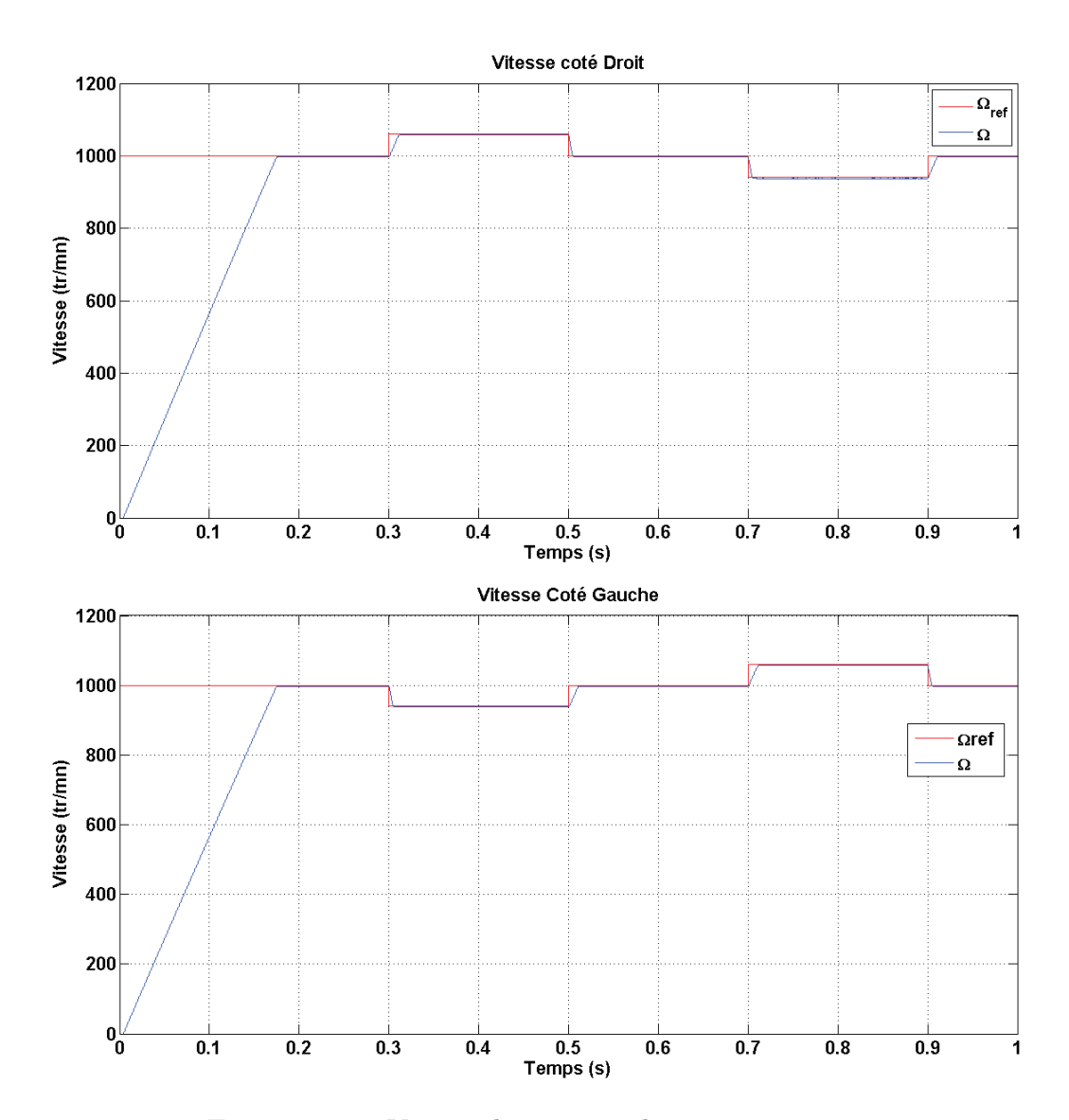

FIGURE 3.5 – Vitesse de rotation des moteurs

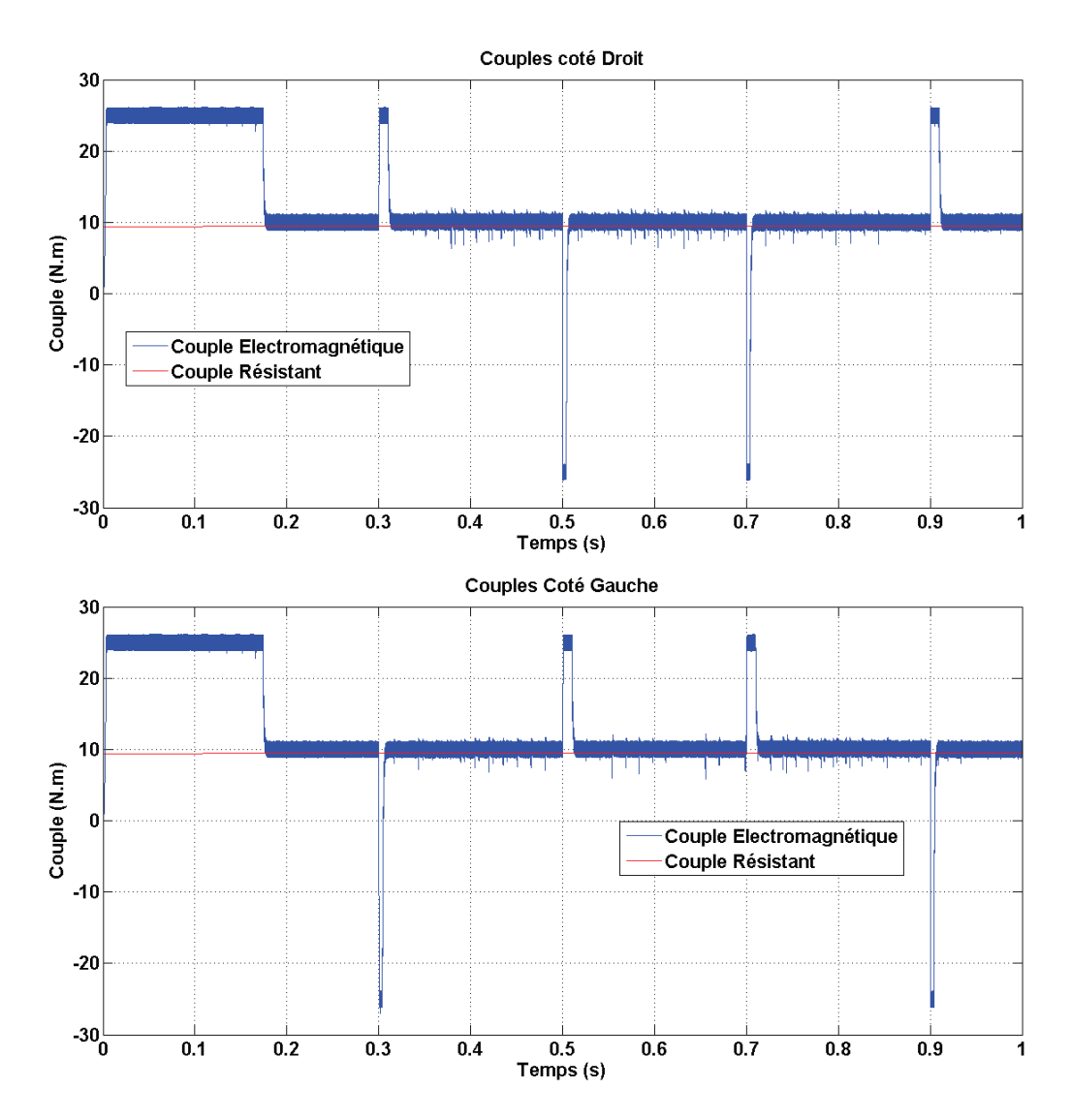

FIGURE  $3.6$  – Couple électromagnétique et couple résistant pour chaque moteur

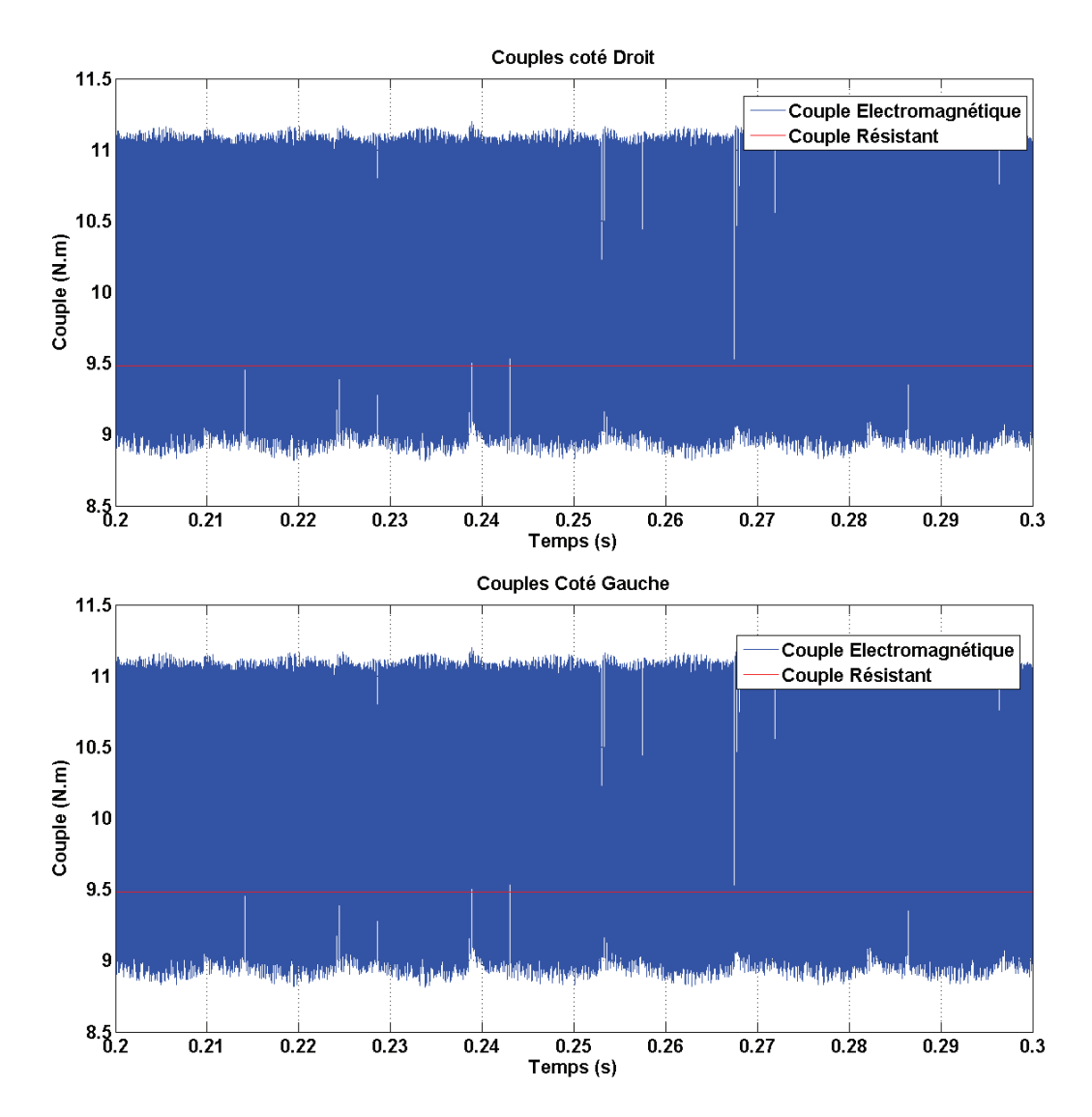

Figure 3.7 – Loupe sur les Couples

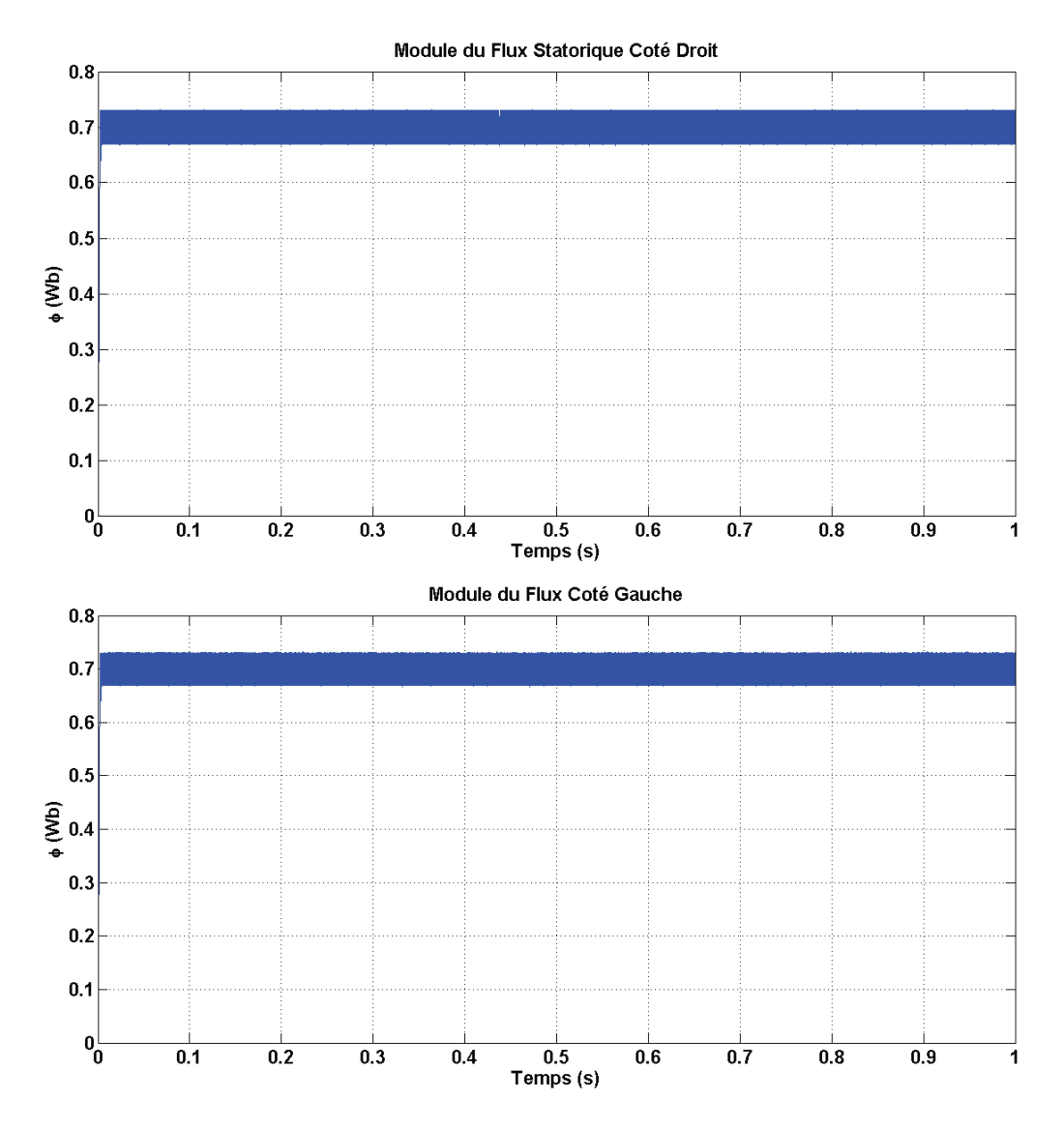

Figure 3.8 – Module du flux statorique

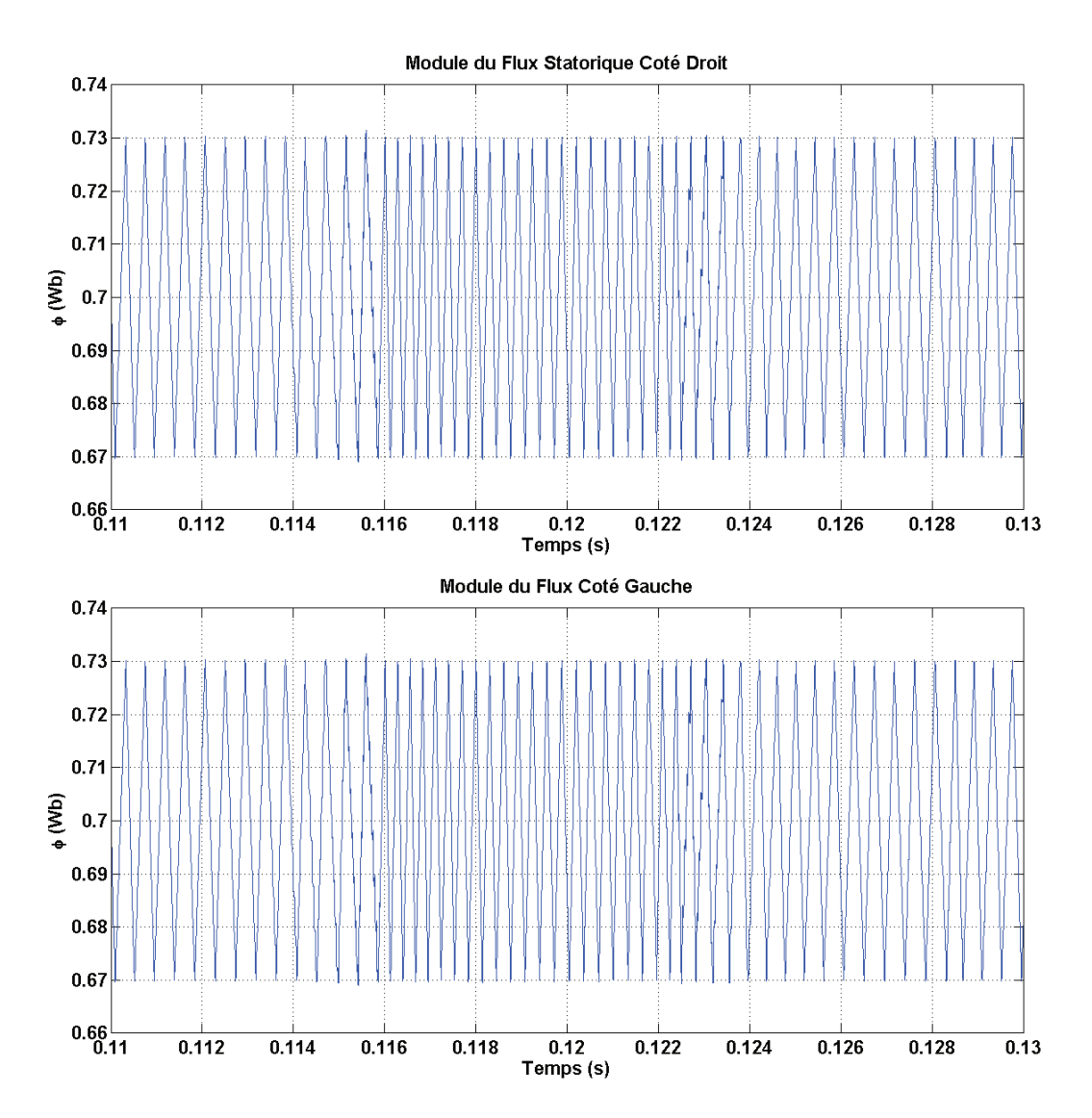

Figure 3.9 – Loupe sur le module du flux statorique

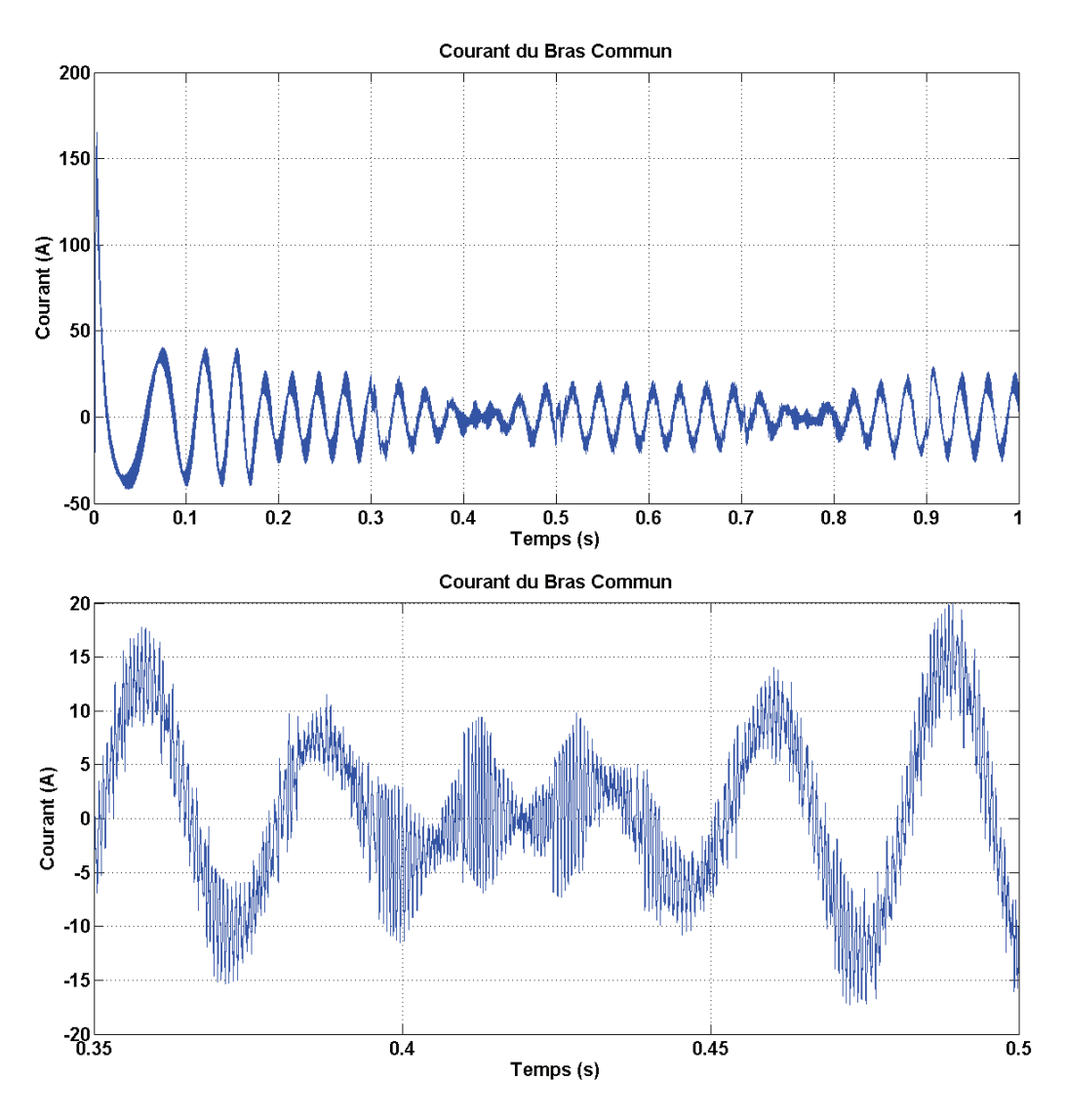

FIGURE  $3.10$  – Courant du bras commun

#### 3.2.3 Interprétation des résultats

D'après la figure 3.2 on remarque que le couple augmente légèrement avec l'augmentation de la vitesse, ceci s'explique par le fait que la force due aux déclivités est la force prépondérante dans les efforts.

Les figures 3.3 et 3.4 montre que les courants statoriques ont une allure sinusoïdale. On remarque aussi pour la figure 3.5 que la vitesse de chaque moteurs suit sa référence, et donc que notre commande à jouer son rôle.

Pour les figures 3.6 3.7 3.8 3.9 nous remarquons que le couple et le flux sont parfaitement contrôlés et qu'ils varient à l'intérieur de leur bonde d'hystérésis.

Enfin, pour le courant du bras commun on remarque qu'il a une allure sinusoïdale sauf sur certain passage, ceci s'explique par le fait que les courants de chaque coté sont superposés et ont une fréquence différente.

### Conclusion

Dans ce chapitre nous avons commandé une structure mono-convertisseur multimachine afin de contrôler deux moteurs dont le but de remplacé le différentiel de vitesse mécanique par la commande électrique.

# Conclusion Générale

Dans ce travail, nous nous somme intéressé a la commande directe, que nous avant présenté dans le premier chapitre. puis nous nous somme penchés sur la partie mécanique d'une voiture, en estimant les efforts qui s'opposent à son mouvement, ainsi que les équations de transmission d'effort, puis nous avons expliqué le différentiel de vitesse, que nous avons traité dans le dernier chapitre en commandant un onduleur cinq bras afin de contrôler deux moteurs de traction, soit une structure mono-convertisseur, multi-machine. Les résultats obtenues, sont très satisfaisant mais a part la fréquence de commutation, que nous suggérons comme perspective, de la diminuer ou de la contrôler.

# Bibliographie

- [1] Husain I. and Islam M.S. Design, modeling and simulation of an electric vehicle system. SAE Technical Paper Series, 1999.
- [2] HERMES. *Modélisation contrôle vectoriel et DTC*. Sience Publications, 2000.
- [3] TOUFOUTI RIAD. Contribution à la commande directe du couple de la machine asynchrone. Thése de Doctorat, Université de Mentouri Constantine, 2008.
- [4] Farid Khoucha. Commande DTC d'une propulsion moteur asynchrone / onduleur multiniveaux asymétrique pour un véhicule électrique. Université de Brest.
- [5] Rémi VIAL. *Vers un dimensionnement optimal structure-commande de systeme* multi-convertisseur. Application aux réseaux de tramways. These doctorat de l'université de Grenoble, 26 janvier 2012.
- [6] Michel MARTIN. Le mouvement de lacet du véhicule lors d'une prise de virage. Educauto.org, 20-04-2003.
- $[7]$  REBBA Kada. Etude et réalisation d'un système mono-converisseur multi $machines: Application au differentiel électrique d'un véhicule électrique. Magister$ EMP d'Alger, 31-01-2013.

# Annexe A : Paramètres du moteur

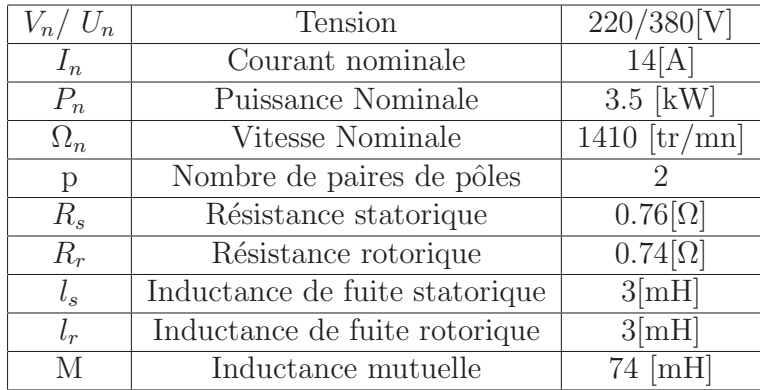